# **LAPORAN PRAKTIKUM PENGANTAR KOMPUTER WEBSITE**

DisusunOleh :

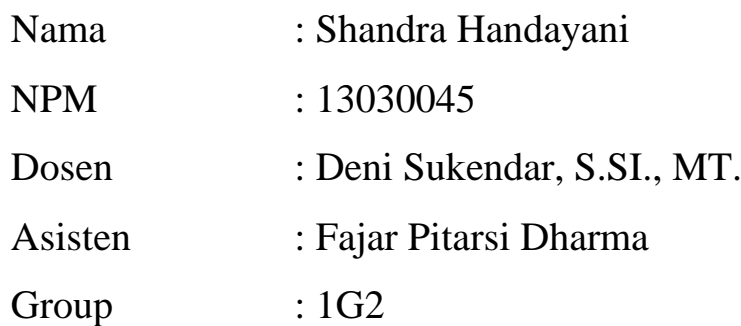

Di setujui, ........../...../............

(Fajar Pitarsi Dharma) 11010038

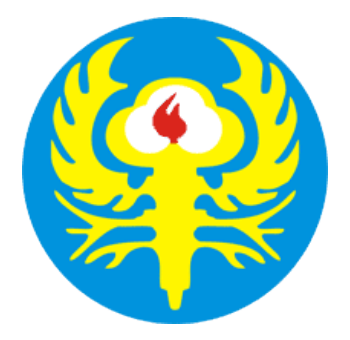

# **LABORATORIUM KOMPUTER SEKOLAH TINGGI TEKNOLOGI TEKSTIL BANDUNG 2014**

# **PERNYATAAN**

Dengan ini kami menyatakan bahwa Laporan Praktikum Pengantar Komputer Modul Website beserta isinya adalah benar-benar karya saya dan saya tidak melakukan penjiplakan atau pengutipan dengan cara-cara yang tidak sesuai dengan etika keilmuan yang berlaku dalam masyarakat ilmiah.

Atas pernyataan ini, kami siap menanggung risiko/sanksi yang dijatuhkan kepada saya apabila kemudian ditemukan adanya pelanggaran terhadap etika keilmuan dalam laporan ini, atau ada klaim dari pihak lain terhadap keaslian laporan kami ini.

> Bandung, 30 Juni 2014 Yang membuat pernyataan,

Shandra handayani

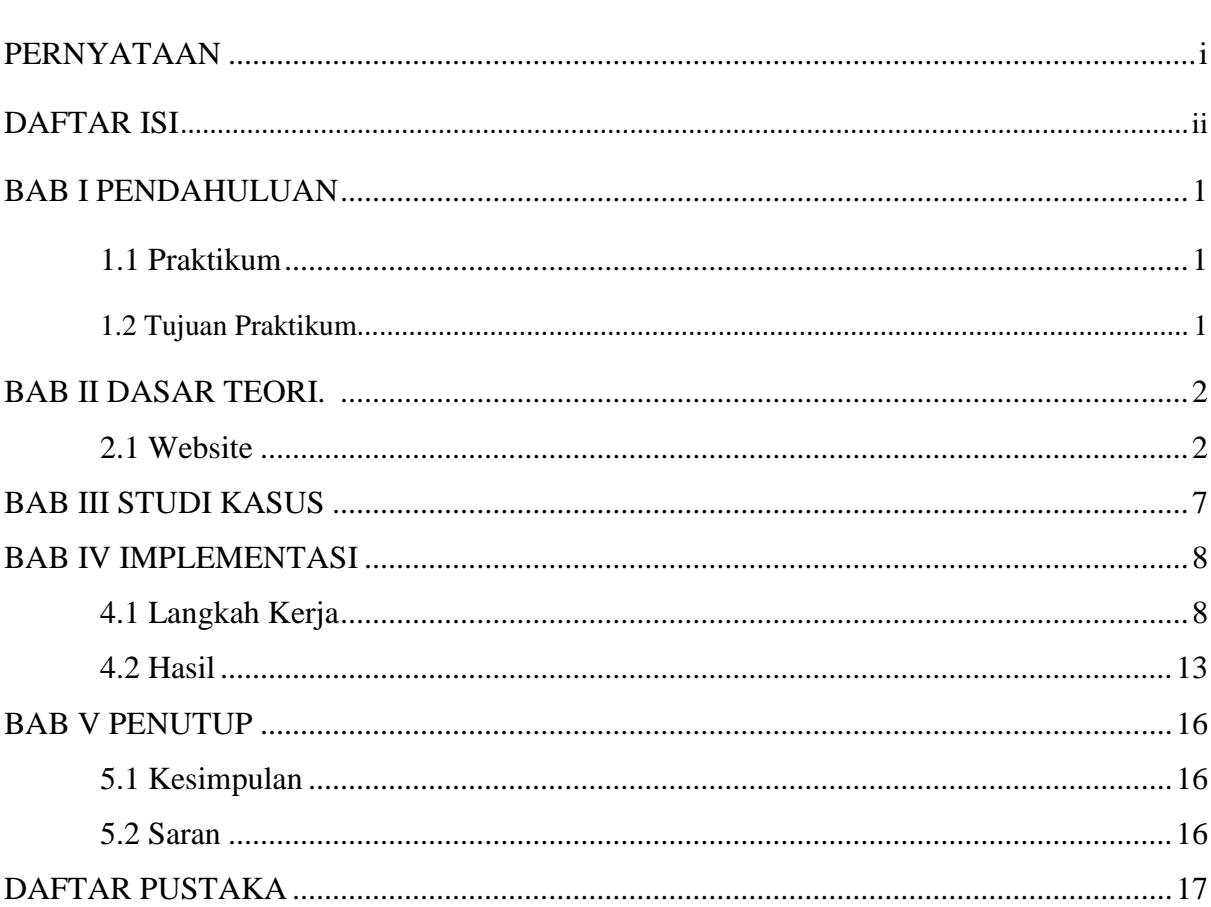

# **DAFTAR ISI**

**HALAMAN COVER** 

# BAB I PENDAHULUAN

# 1.1 Praktikum

Kebutuhan akan informasi di dunia maya membuat para developer website berlombalomba menyajikan berbagai macam layanan sehingga para pengguna akan betah berkunjung ke dalam websitenya. Dari masa-masa ke masa teknologi website mengalami perkembangan yang begitu pesatnya dan kini bahkan memberalihkan aplikasi dektop yang selama ini kita kenal menjadi aplikasi berbasis web.

Banyak aplikasi yang selama ini hanya sebatas akses di komputer dan harus diinstal terlebih dahulu, kini aplikasi website memberikan ruang pada kita untuk mencicipi aplikasi misalnya game online, sehingga tidak perlu lagi yang namanya instalasi kita cuma butuh yang namanya koneksi internet.

#### 1.2 Tujuan Praktikum

- 1. Mengetahui fungsi dari website itu sendiri.
- 2. Dapat mengetahui cara untuk membuat sebuah website dengan mengedit isinya.

#### BAB II

#### DASAR TEORI

#### 2.1 Website

Web page / website merupakan sarana alternatif dalam penyampaian informasi (media lainnya missal : Koran, brosur, televisi) yang berbentuk HTML file. Pada awal perkembangannya dalam dunia internet, web page hanya berupa text dan beberapa gambar seperti koran pada umumnya. Dengan berkembangnya teknologi internet, web page juga ikut berkembang, web page tidak hanya berisi informasi berupa text dan gambar, tetapi juga berisi audio (suara), animasi dan video (audio visual). Selain itu informasi yang ada pada web page juga mengalami perkembangan, mulai dari informasi pengetahuan, permainan online dan samapu menjadi sarana iklan.

#### PENGERTIAN WEBSITE ATAU SITUS

 Website atau situs juga dapat diartikan sebagai kumpulan halaman yang menampilkan informasi data teks, data gambar diam atau gerak, data animasi, suara, video dan atau gabungan dari semuanya, baik yang bersifat statis maupun dinamis yang membentuk satu rangkaian bangunan yang saling terkait dimana masing-masing dihubungkan dengan jaringan-jaringan halaman (hyperlink). Bersifat statis apabila isi informasi website tetap, jarang berubah, dan isi informasinya searah hanya dari pemilik website. Bersifat dinamis apabila isi informasi website selalu berubah-ubah, dan isi informasinya interaktif dua arah berasal dari pemilik serta pengguna website. Contoh website statis adalah berisi profil perusahaan, sedangkan website dinamis adalah seperti Friendster, Multiply, dll. Dalam sisi pengembangannya, website statis hanya bisa diupdate oleh pemiliknya saja, sedangkan website dinamis bisa diupdate oleh pengguna maupun pemilik.

 Mengapa banyak orang menggunakan fasilitas ini ? sebenarnya banyak factor yang mempengaruhi, tetapi alasan yang paling banyak adalah faktor kemudahan dalam distribusi, kecepatan penyampaian informasi dan interaktivitasnya dibandingkan dengan sarana konvesional lainya (mis : televise dan Koran)

#### SEJARAH WORLD WIDE WEB ( WWW )

Pada tahun 1980, Tim Bernes-Lee , kontraktor independen di Organisasi Eropa untuk Riset Nuklir (CERN), Swiss , dibangun Enquire , sebagai database pribadi orang dan model perangkat lunak, tetapi juga sebagai cara untuk bermain dengan hypertext ; setiap halaman baru informasi dalam Enquire harus terhubung dengan halaman yang ada.

Pada tahun 1984 Berners-Lee kembali ke CERN, dan dianggap permasalahannya presentasi informasi: fisikawan dari seluruh dunia diperlukan untuk berbagi data, dan tanpa mesin umum dan tidak ada perangkat lunak presentasi umum. Dia menulis sebuah proposal Maret 1989 untuk "database hypertext besar dengan link diketik", tapi itu dihasilkan bunga kecil. Bosnya, Mike Sendall, mendorong Berners-Lee untuk mulai menerapkan sistemnya pada suatu yang baru diperoleh NeXT workstation. Ia menilai beberapa nama, termasuk *Mesh Informasi, Tambang Informasi* (ditolak karena abbreviates ke TIM, pencipta nama WWW) atau *Tambang Informasi* (ditolak karena abbreviates untuk MOI yang "Me" dalam bahasa Perancis), tetapi menetap di *World Wide Web.*

#### PENGEMBANGAN WEBSITE

 **Pengembangan Web** adalah istilah luas untuk pekerjaan yang terlibat dalam mengembangkan situs web untuk internet ( World Wide Web ) atau Intranet (jaringan pribadi). Hal ini dapat mencakup desain web , pengembangan konten web , penghubung klien, sisi klien / server-sidescript , web server dan keamanan jaringan konfigurasi, dan e-commerce pembangunan. Namun, kalangan profesional web, "web development" biasanya mengacu pada non-desain aspek utama membangun situs web: menulis mark up dan coding . Pengembangan web dapat berkisar dari mengembangkan halaman statis sederhana tunggal teks biasa ke berbasis web yang paling kompleks aplikasi internet , bisnis elektronik , atau layanan jaringan sosial.

Untuk organisasi yang lebih besar dan bisnis, tim pengembangan web dapat terdiri dari ratusan orang ( web developer ). Organisasi yang lebih kecil mungkin hanya memerlukan permanen atau kontrak tunggal webmaster , atau tugas sekunder untuk posisi pekerjaan yang terkait seperti desainer grafis dan / atau sistem informasi teknisi. Pengembangan Web mungkin merupakan upaya kolaborasi antar departemen bukan domain dari sebuah departemen yang ditunjuk.

#### PENGEMBANGAN WEB SEBAGAI SEBUAH INDUSTRI

 Perusahaan pengembangan situs Web yang lebih kecil sekarang mampu membuat desain web diakses baik perusahaan kecil dan individu lebih mendorong pertumbuhan industri pengembangan web. Sejauh alat pengembangan web dan platform prihatin, ada sistem yang tersedia untuk muatan umum gratis untuk membantu dalam pembangunan. Contoh yang populer adalah LAMP ( Linux , Apache , MySQL , PHP ) stack, yang biasanya dibagikan secara gratis. Fakta ini saja telah diwujudkan ke banyak orang di seluruh dunia membuat situs Web baru setiap hari dan sehingga memberikan kontribusi untuk meningkatkan popularitas pengembangan Web. Faktor lain telah bangkitnya mudah untuk menggunakan WYSIWYG web pengembangan perangkat lunak, yang paling menonjol Adobe Dreamweaver , Netbeans , Webdev , atau Microsoft Expression Studio , Adobe Flex . Menggunakan perangkat lunak tersebut, hampir setiap orang dapat mengembangkan halaman Web dalam hitungan menit. Pengetahuan tentang HyperText Markup Language ( HTML), atau bahasa pemrograman lain tidak diperlukan, tetapi disarankan untuk hasil yang profesional.

Generasi berikutnya dari alat pengembangan web menggunakan pertumbuhan yang kuat di LAMP, Java Platform [,](http://translate.googleusercontent.com/translate_c?hl=id&langpair=en%7Cid&rurl=translate.google.co.id&twu=1&u=http://en.wikipedia.org/wiki/Java_Platform,_Enterprise_Edition&usg=ALkJrhiLrzYXxfFlSnwchAonlJ2Tb4prjA) Enterprise Edition dan teknologi Microsoft NE[T.](http://translate.googleusercontent.com/translate_c?hl=id&langpair=en%7Cid&rurl=translate.google.co.id&twu=1&u=http://en.wikipedia.org/wiki/Microsoft_.NET&usg=ALkJrhhGOIgxHr2zKA9hjlBVkeA4jAnBWA) teknologi untuk menyediakan Web sebagai cara untuk menjalankan aplikasi online. Pengembang Web sekarang membantu untuk memberikan aplikasi sebagai layanan Web yang secara tradisional hanya tersedia sebagai aplikasi pada komputer yang berbasis meja.

Alih-alih menjalankan eksekusi kode pada komputer lokal, pengguna berinteraksi dengan aplikasi online untuk membuat konten baru. Hal ini telah menciptakan metode baru dalam komunikasi dan memungkinkan banyak kesempatan untuk desentralisasi informasi dan distribusi media.

Pengguna sekarang dapat berinteraksi dengan aplikasi dari berbagai lokasi, bukannya terikat pada workstation khusus untuk lingkungan aplikasi mereka.

Contoh transformasi dramatis dalam komunikasi dan perdagangan yang dipimpin oleh pengembangan web termasuk e-commerce. Situs lelang online seperti eBay telah mengubah cara konsumen mengkonsumsi dan membeli barang dan jasa. Reseller online seperti Amazon.com dan Buy.com (di antara banyak, banyak orang lain) telah mengubah pengalaman belanja dan tawar-menawar berburu bagi banyak konsumen.Contoh lain baik komunikasi transformatif yang dipimpin oleh pengembangan web adalah blog . Web aplikasi seperti Wordpress dan Movable Type telah membuat blog dengan mudah diimplementasikan lingkungan untuk situs Web individu. Open source Sistem Manajemen Konten seperti Joomla!, Drupal, Xoops, dan TYPO3 dan perusahaan manajemen konten sistem seperti Alfresco telah memperluas pengembangan web menjadi mode baru interaksi dan komunikasi.

Selain itu, pengembangan web telah pindah ke fase baru komunikasi internet. Komputer situs web tidak lagi hanya alat untuk bekerja atau commerce tetapi paling digunakan untuk komunikasi. Website seperti Facebook dan Twitter menyediakan pengguna platform untuk bebas berkomunikasi. Ini bentuk baru komunikasi web juga mengubah ecommerce melalui jumlah hit dan iklan online.

#### PERTIMBANGAN KEAMANAN

 Pengembangan Web memperhitungkan pertimbangan keamanan, seperti kesalahan entri data pengecekan melalui bentuk-bentuk, output filtering, dan enkripsi. Praktek berbahaya seperti [in](http://translate.googleusercontent.com/translate_c?hl=id&langpair=en%7Cid&rurl=translate.google.co.id&twu=1&u=http://en.wikipedia.org/wiki/SQL_injection&usg=ALkJrhj8KQu9DdSKTDuHUHb4jT9AQKoYCg)jeksi SQL dapat dilakukan oleh pengguna dengan niat buruk namun dengan pengetahuan hanya primitif pengembangan web sebagai keseluruhan. Script dapat dimanfaatkan untuk memberikan akses tidak sah ke pengguna yang jahat mencoba untuk mengumpulkan informasi seperti alamat email, password dan konten yang dilindungi seperti nomor kartu kredit.

Beberapa ini tergantung pada lingkungan server (paling sering Apache atau Microsoft IIS ) yang bahasa scripting, seperti PHP , Ruby , Phyton ,Perl atau ASP berjalan, dan karena itu belum tentu sampai ke pengembang web sendiri untuk mempertahankan . Namun, pengujian ketat aplikasi web sebelum rilis publik didorong untuk mencegah eksploitasi tersebut terjadi.

Menjaga web server aman dari gangguan ini sering disebut *Server Port Pengerasan.* Banyak teknologi ikut bermain menjaga informasi di internet yang aman ketika ditransmisikan dari satu lokasi ke lokasi lain. Misalnya Secure Socket Layer Enkripsi ( SSL ) Sertifikat dikeluarkan oleh otoritas sertifikat untuk membantu mencegah penipuan internet . Banyak pengembang sering menggunakan berbagai bentuk enkripsi ketika transmisi dan menyimpan informasi sensitif. Sebuah pemahaman dasar tentang teknologio informasi masalah keamanan sering menjadi bagian dari pengetahuan pengembang Web.

Ketika membangun sebuah aplikasi web ada praktek umum yang harus diikuti untuk meningkatkan keamanan. Selain keamanan dasar dari server sistem informasi dan runtimes, pengembang web harus mengikuti pedoman diterima untuk menulis aplikasi yang aman. Praktek-praktek terbaik memperluas pada praktek keamanan terbaik yang harus diterapkan untuk semua aplikasi.

# BAB III STUDI KASUS

Pada praktikum komputer mengenai website ini ditugaskan untuk membuat website Sekolah Tinggi Teknologi Tekstil. Pada pembuatan websitenya, saya menggunakan aplikasi weebly untuk memudahkan pada proses pengeditan isi website yang akan dibuat. Saya menggunakan weebly pada pembuatan websitenya yaitu karena untuk memudahkan pada proses pengeditan websitenya, dan keuntungan yang lain pada pengeditan di weebly dapat mengatur sitenya sendiri sesuka kita.

Website yang dibuat ini otomatis dapat dengan mudah kita publish sendiri tanpa perlu melakukan tahap-tahap yang panjang. Selain itu, dengan menggunakan weebly saya tidak terfokus hanya pada dreamweaver saja. Dengan menggunakan weebly, setidaknya ilmu yang saya tahu mengenai pembuatan website dapat bertambah.

## BAB IV

#### IMPLEMENTASI

# 4.1 Langkah-langkah

1. Langkah pertama yang harus dilakukan adalah mengunjungi [www.weebly.com](http://www.weebly.com/) dan sign up.

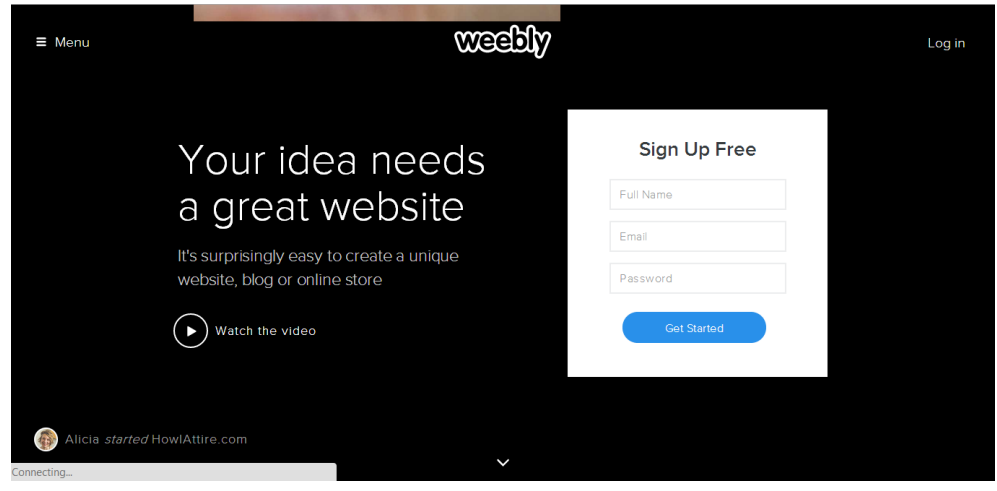

2. Setelah sign up, Anda dapat memilih design untuk website yang diinginkan, seperti pada gambar di bawah ini.

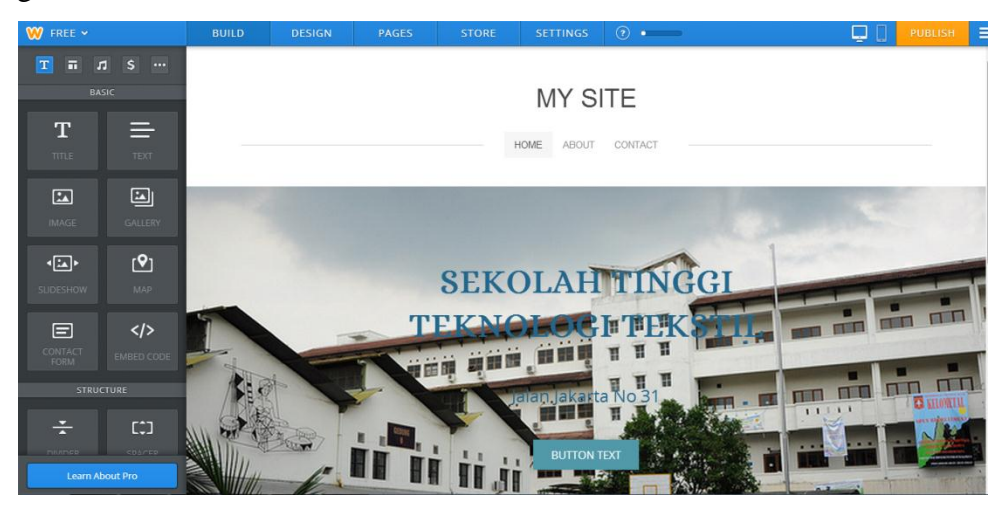

3. Untuk mengubah tampilan header ada pilihan "Image" pada menu di sebelah kiri layar, lalu "image" di drag ke tampilan header dan pilih image yang diinginkan.

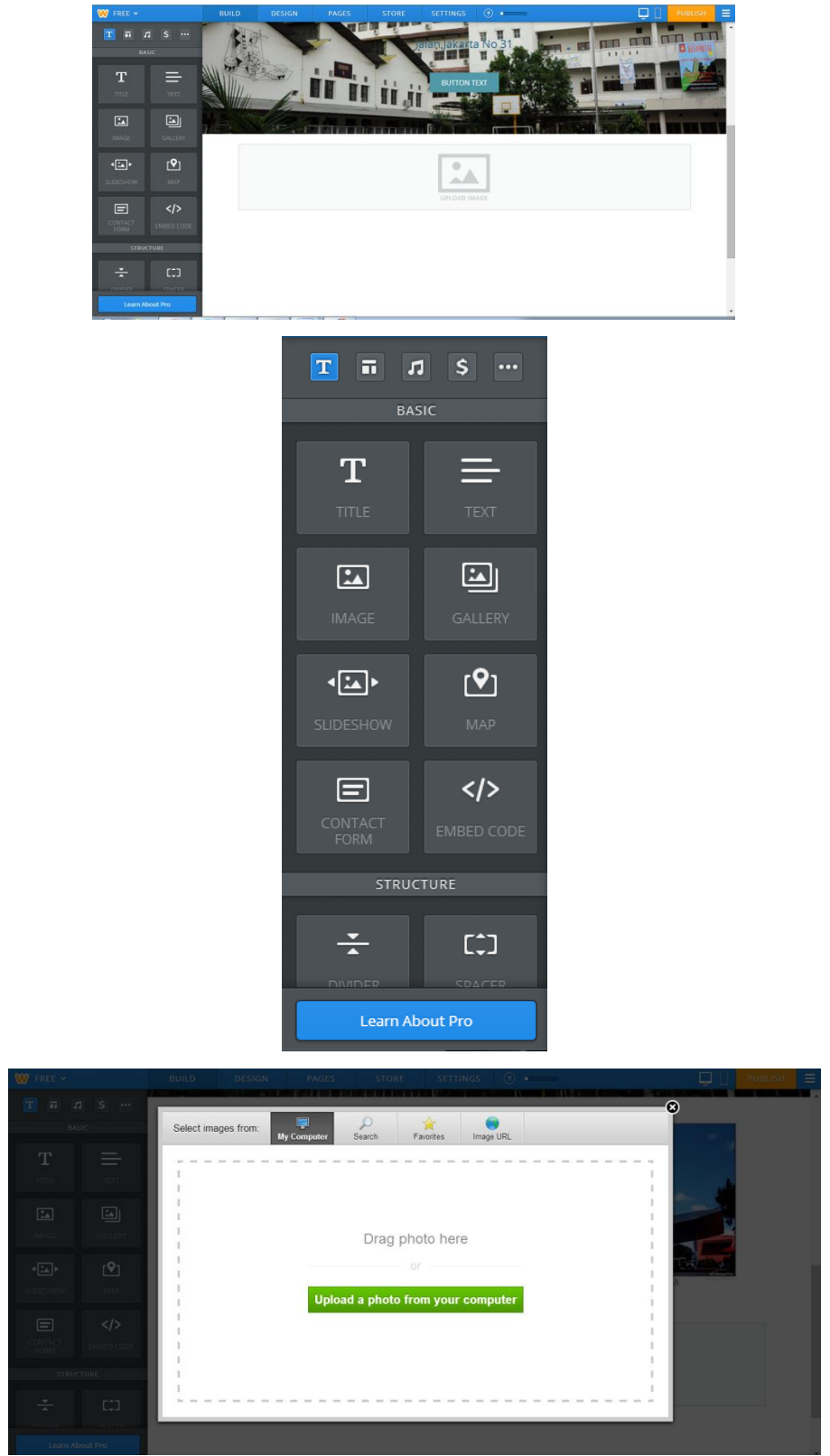

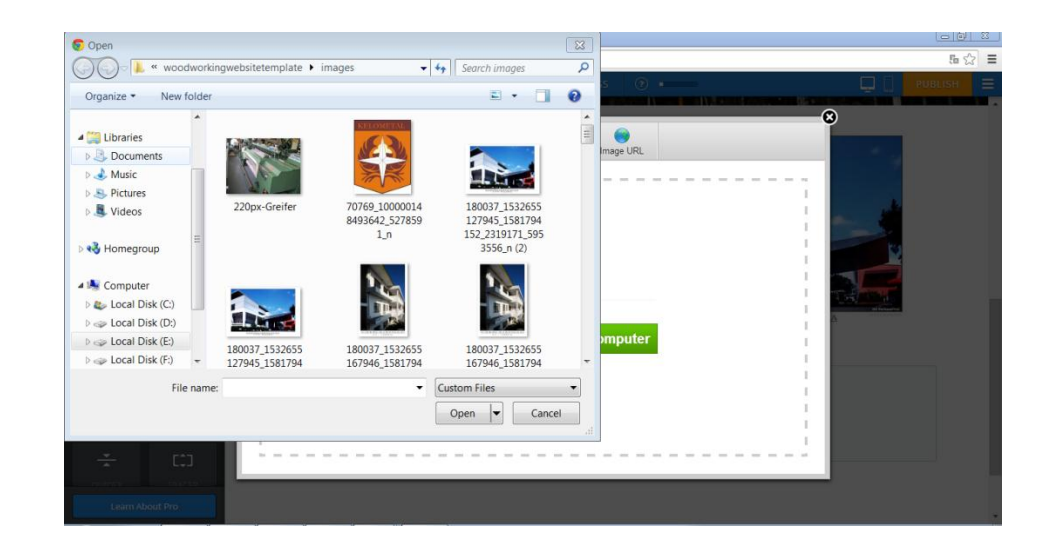

4. Kemudian, untuk membuat tulisan pada atas header yaitu dengan klik edit diatas header, dan edit dengan tulisan maupun gambar yang dibutuhkan.

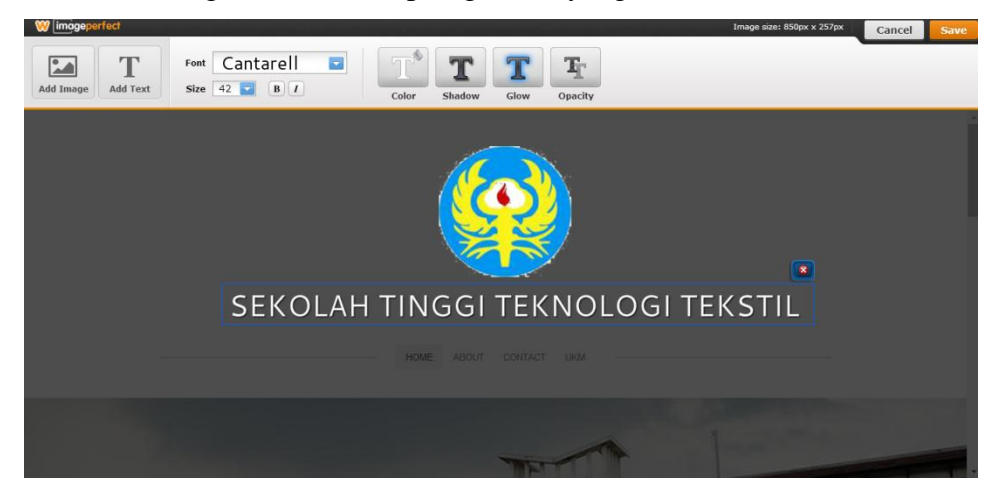

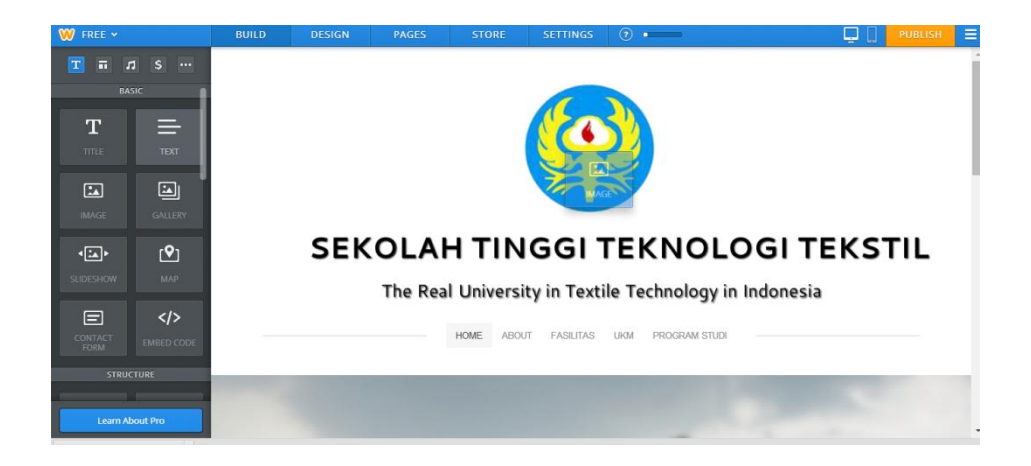

5. Setelah itu, jika Anda ingin menambah site pada tampilannya, dengan klik tulisan "PAGES" yang berada diatas header. Tambahkan halaman sesuai dengan yang dibutuhkan.

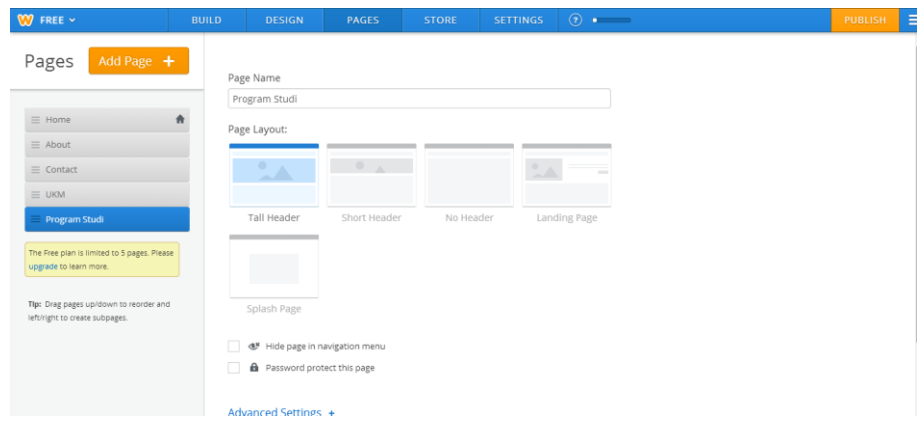

Disini saya menambahkan site Fasilitas, UKM, dan Program studi. Untuk menambahkan site yang lain prisnsipnya sama saja seperti diatas. Setelah dibuat klik save&edit.

6. Pada site home apabila akan ditambahkan alamat facebook maupun twitter dengan memilih "Social Icon" dan didrag di tempat yang diinginkan.

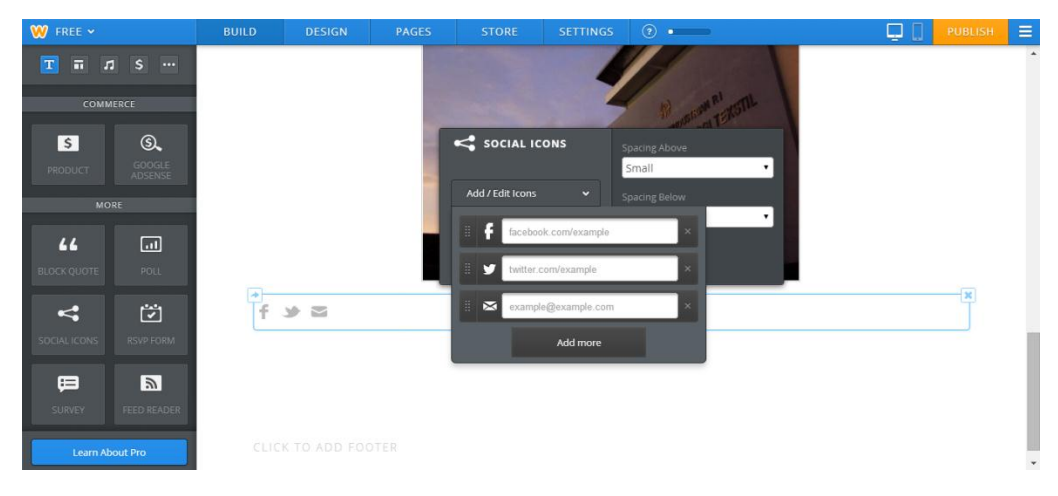

7. Untuk mengisi tulisan kedalam site, dengan menggunakan tombol pilihan pada sebelah kiri layar, pilih "TEXT" lalu drag ke site yang diinginkan. Kemudian Anda dapat menulis tulisan yang akan dibuat.

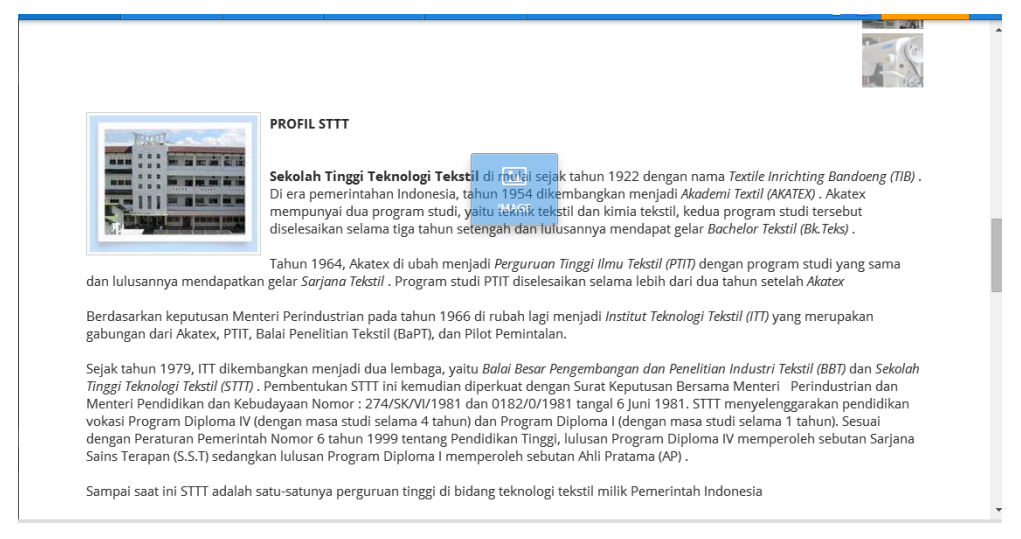

8. Untuk memasukkan foto, tulisan, video, maupun file sangat mudah, menu yang disediakan pada sebelah kiri layar sangat lengkap. Kita hanya perlu mendrag postingan yang akan dibuat ke site yang dibutuhkan.Setelah itu kita hanya perlu merapihkan tampilannya.

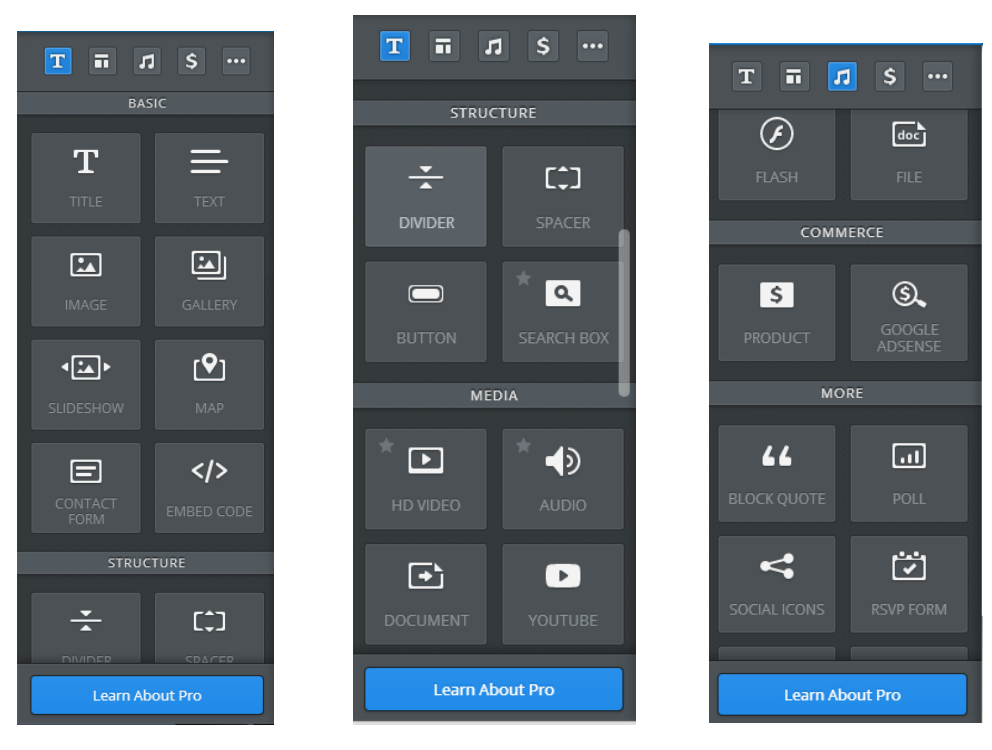

- 9. Setelah selesai kita dapat mempublishnya dengan mengklik tombol publish di pojok kanan atas.
- 4.2 Hasil

Setelah melalui beberapa tahapan dapalam pembuatan website didapatkan hasil sebagai berikut.

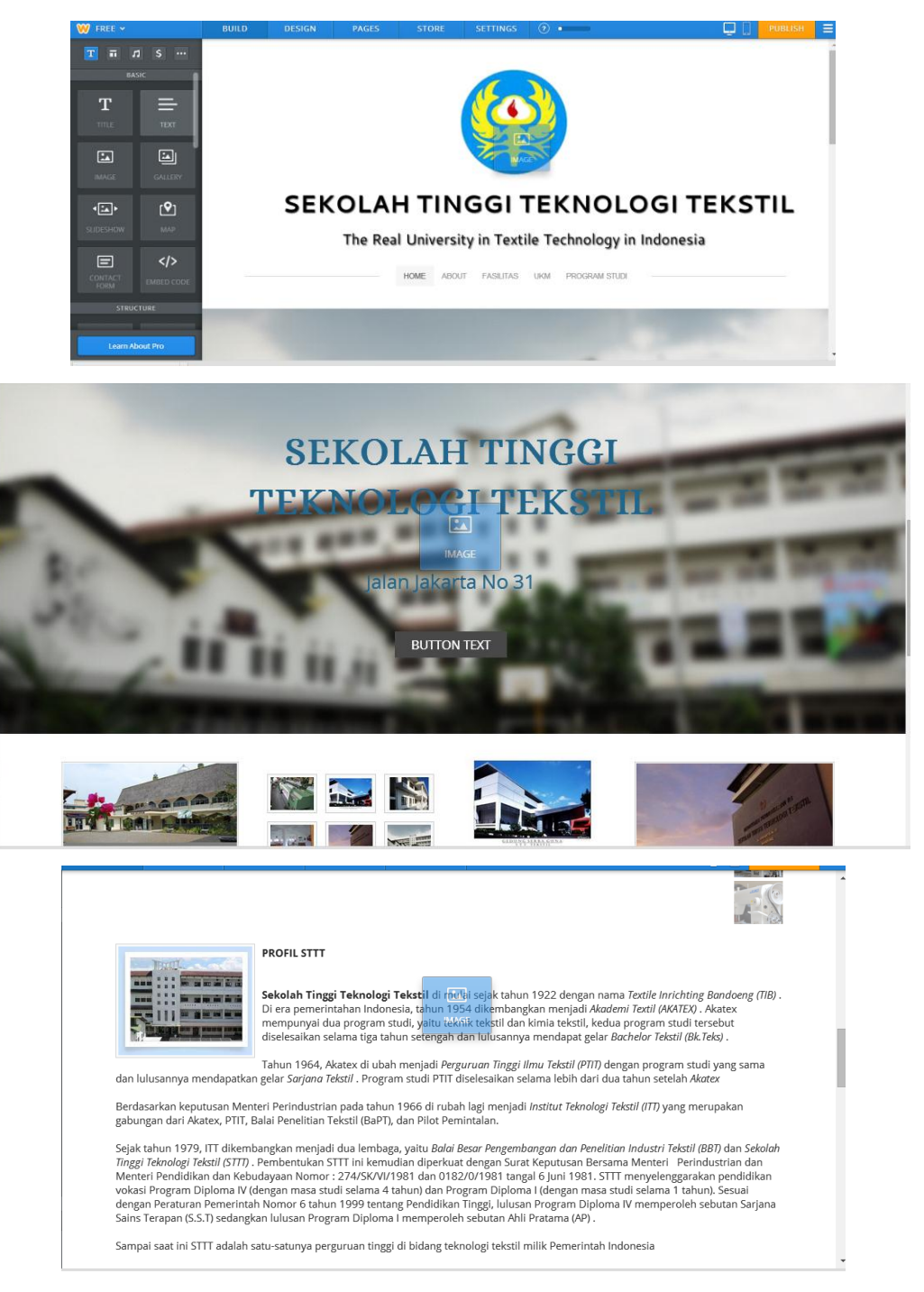

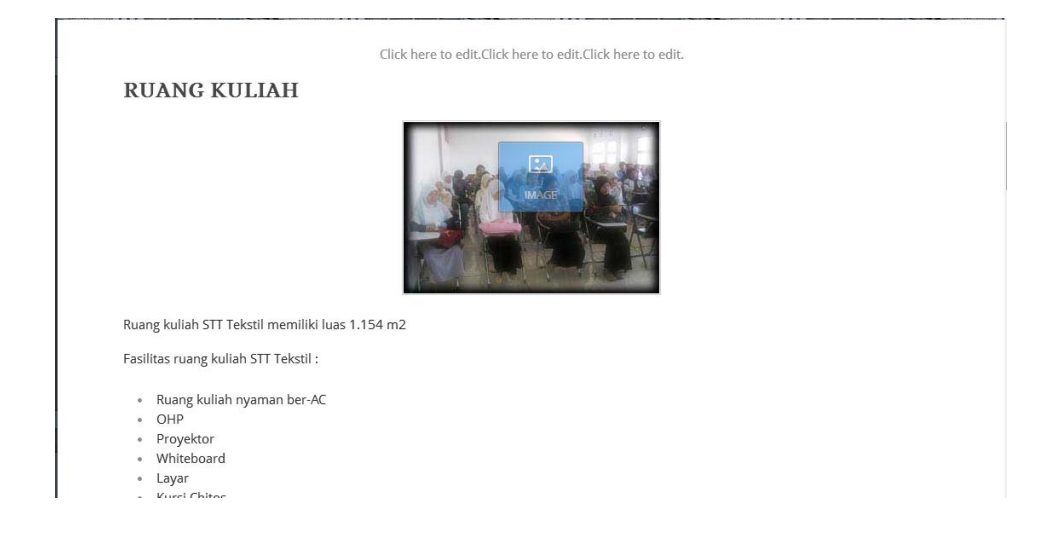

· Kursi Chitos

#### **LABORATORIUM**

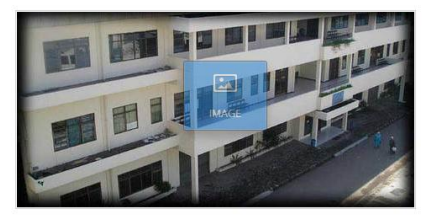

Untuk penyelenggaraan pembelajaran, Sekolah Tinggi Teknologi Tekstil mempunyai fasilitas berbagai Laboratorium dengan luas total<br>3.108 m2 yang dilengkapi dengan mesin/peralatan yang relevan, terdiri dari Laboratorium :

1. Fisika Dasar

1. Fisika Dasar<br>2. Kimia Analisis<br>3. Pemintalan<br>4. Pertenunan<br>6. Persiapan & Pencelupan<br>7. Printing & Finishing<br>8. Kimia Fisika Tekstil

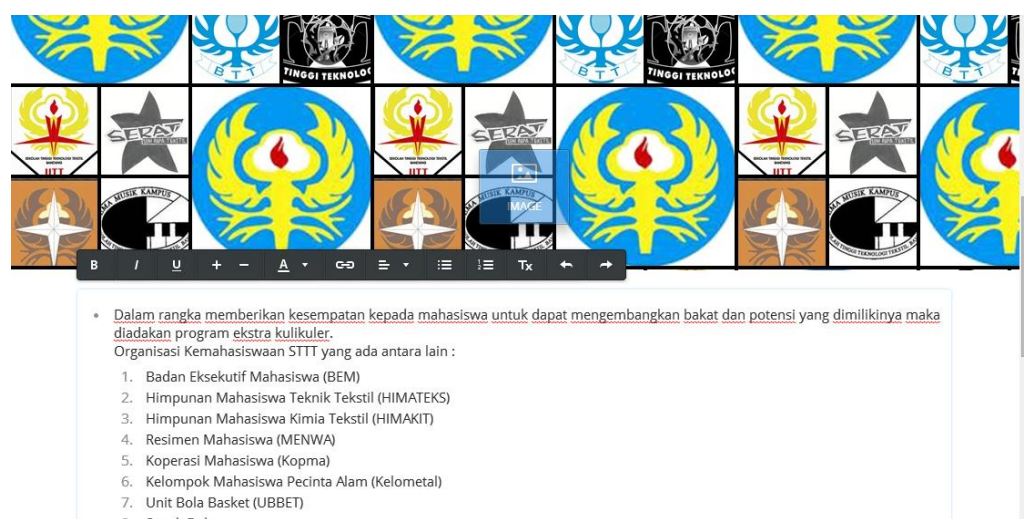

8. Sepak Bola

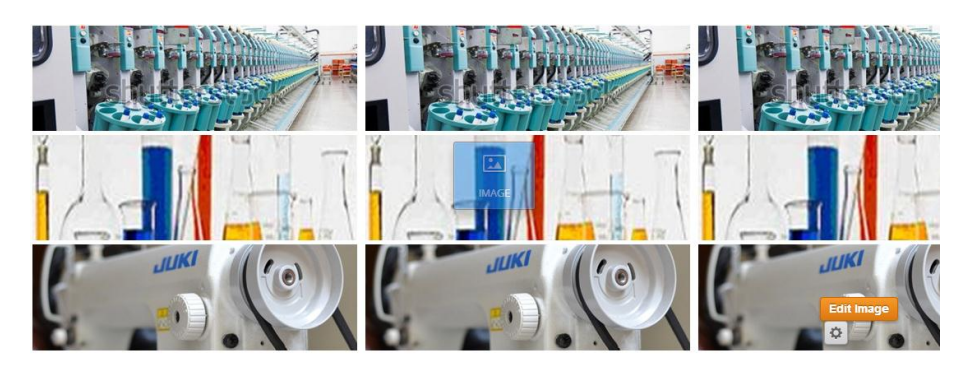

#### TEKNIK TEKSTIL

Profil:

Program Studi Teknik Tekstil merupakan salah satu dari tiga program studi yang diselenggarakan oleh Sekolah Tinggi Teknologi Tekstil<br>(STTT), Program studi ini sudah ada sejak awal STTT didirikan, tepatnya pada tanggal 1 Ag

#### BAB V

#### **PENUTUP**

## 5.1 Kesimpulan

Dalam membuat sebuah website banyak sekali aplikasi yang bisa kita gunakan antara lain, dreamweaver baik yang portable maupun yang biasa, kemudian wix.com, weebly, dan lain-lain.

#### 5.2 Saran

Untuk membuat sebuah website kita tidah harus terfokus pada satu aplikasi saja. Banyak sekali aplikasi yang dapat digunakan unutk membuat sebuah website, hanya mungkin banyak diantara kita semua yang belum tahu aplikasi apa saja yang digunakan untuk membuat sebuah website. Maka dari itu, kita harus berinisiatif untuk mencari aplikasi-aplikasi apa saja yang dapat digunakan untuk memudahkan kita membuat sebuah website. Dengan begitu, ilmu kita dalam membuat website dapat bertambah. Intinya manfaatakanlah aplikasi yang ada dengan sebaik mungkin.

5.3 Alamat Website

[www.stttekstil.weebly.com](http://www.stttekstil.weebly.com/)

# DAFTAR PUSTAKA

<http://www.docstoc.com/docs/127533676/Laporan-Pemrograman-Web> <http://repository.usu.ac.id/bitstream/123456789/19875/5/Chapter%20I.pdf> <http://innodious.blogspot.com/2012/11/sejarah-website.html>

## 16

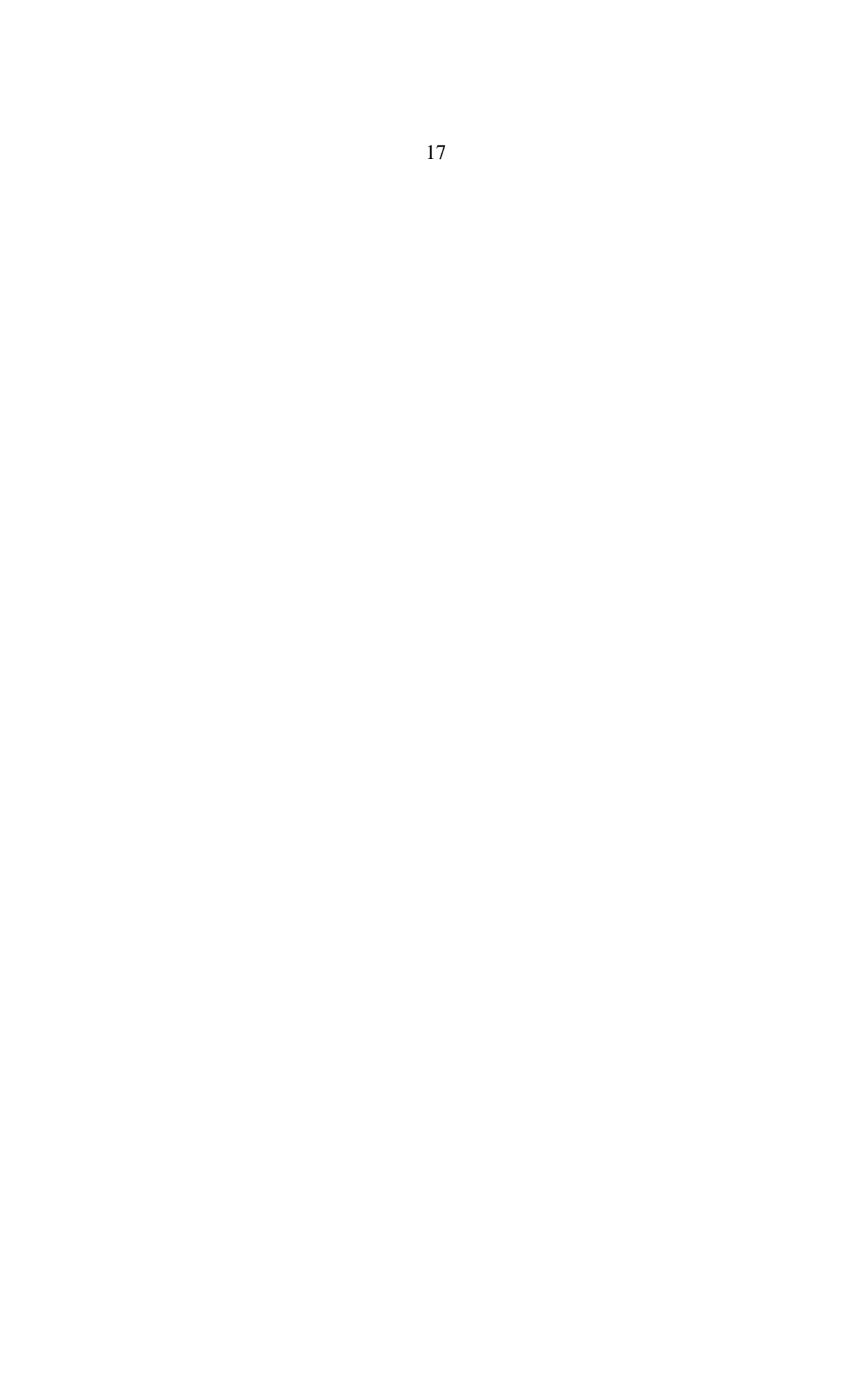